**Macro Mania Crack Serial Key**

# [Download](http://evacdir.com/handlings.unguarded?ncbi=ZG93bmxvYWR8bUIxWWpCeU1IeDhNVFkxTkRVMU9UY3dNbng4TWpVNU1IeDhLRTBwSUZkdmNtUndjbVZ6Y3lCYldFMU1VbEJESUZZeUlGQkVSbDA&TWFjcm8gTWFuaWETWF=transfusions)

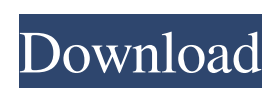

**Macro Mania Crack+**

#### MacroMania is a utility that lets you automate various types of tasks. Automatically fire up a program, capture a web page, and move a file. You can also launch a program, switch to a program, or send

keyboard strokes to a program. You can also configure your most common macros. Automatic remote control When you close an application, you are offered the chance to resume it. What would you like? A keystroke, a screen shot or a file transfer. For example, to open a program, simply enter the following command: -e "importlibrary.jar C:\fullpath\ to\ the\ application\ " Where the "importlibrary.jar" is the library that contains the function of the application. If you are experiencing difficulties, use the -e "help" command And it is possible to resume

your closed application by typing the following: -e "resume" You can also launch a program, switch to a program, or send keyboard strokes to a program To open a program, simply enter the following command: -e "importlibrary.jar  $C:\f{tullpath} \to \f{t}$ program\ " Where the "importlibrary.jar" is the library that contains the function of the application. If you are experiencing difficulties, use the -e "help" command And it is possible to resume your closed application by typing the following: -e "resume" You can also launch a program, switch to a

program, or send keyboard strokes to a program To open a program, simply enter the following command: -e "importlibrary.jar C:\fullpath\ to\ the\ program\ " Where the "importlibrary.jar" is the library that contains the function of the application. If you are experiencing difficulties, use the -e "help" command And it is possible to resume your closed application by typing the following: -e "resume" You can also

launch a program, switch to a program, or send keyboard strokes to a program To open a program, simply enter the following command: -e

"importlibrary.jar  $C:\f{tullpath} \to \f{t}$ program\ " Where the "importlibrary.jar" is the library that contains the function of the application. If you are

**Macro Mania Keygen [Updated] 2022**

KeyMacro is a professional keylogger and allows to get live keystrokes, such as Skype, password, credit card numbers etc. It records and stores keystroke data to local or cloud storage. you can copy your captured keystrokes to the clipboard to paste somewhere or send to somebody or

email to use elsewhere. Main features: • Copy keystrokes to the clipboard • Pasting keystrokes from the clipboard • Export keystrokes to a file or CSV • Export keystrokes to the clipboard • Export keystrokes to a file or CSV • Export keystrokes to the clipboard • Export keystrokes to a file or CSV • Export keystrokes to the clipboard • Export keystrokes to a file or CSV • Export keystrokes to a file or CSV • Export keystrokes to the clipboard • Export keystrokes to a file or CSV • Export keystrokes to the clipboard • Export keystrokes to a file or CSV • Export keystrokes to

### the clipboard • Export keystrokes to a file or CSV • Export keystrokes to the clipboard • Export keystrokes to a file or CSV • Export keystrokes to the clipboard • Export keystrokes to a file or CSV • Export keystrokes to the clipboard • Export keystrokes to a file or CSV • Export keystrokes to the clipboard • Export keystrokes to a file or CSV • Export keystrokes to the clipboard • Export keystrokes to a file or CSV • Export keystrokes to the clipboard • Export keystrokes to a file or CSV • Export keystrokes to the clipboard • Export keystrokes to a file or CSV • Export keystrokes to

# the clipboard • Export keystrokes to a file or CSV • Export keystrokes to the clipboard • Export keystrokes to a file or CSV • Export keystrokes to the clipboard • Export keystrokes to a file or CSV • Export keystrokes to the clipboard • Export keystrokes to a file or CSV • Export keystrokes to the clipboard • Export keystrokes to a file or CSV • Export keystrokes to the clipboard • Export keystrokes to a file or CSV • Export keystrokes to the clipboard • Export keystrokes to a file or CSV 1d6a3396d6

Macro Mania runs as an external program, so it's always running, and it always manages your programs. It stays invisible and doesn't slow down your system. Macro Mania can launch a program, start a program, pause a program, and even kill a program. It also can swap the text between two programs, get the currently executing program, move to the next or previous program in the list, start a program at a given time, or even kill the currently executing program. It will launch applications, activate the

currently running one, pause the running application, and switch to it. If your only requirement is to launch an application or switch to the currently running one, you don't need any additional software. If you also need other features such as creating macros, variables, properties, and other tools, this will be the program you are looking for. There is a free evaluation version of Macro Mania, but it's limited to ten macros and its current version. - Switch to the currently running program - Launch an application - Switch to the previously running program - Open

# another document - Pause the currently running application - Create a new macro (free evaluation version only) You need to have Adobe Acrobat Reader installed. If you don't have it installed, you can download it

from: When installing this software, you have the option to register it (we recommend that you do this). To register: Choose Install from the setup dialog. Make sure that the "Options" box is checked. Make sure that the "Register this program" box is checked. Click "Next". Follow the instructions to register. When it finishes, click "Finish". You can

unregister anytime by choosing "Uninstall" from the setup dialog. An email will be sent to the registered email address when you complete the registration process. This email is a confirmation of your registration, and not a license key for Macro Mania. The email will have a link to activate your license. NOTE: Only one license per computer can be activated. IMPORTANT: This software needs an internet connection to register. If your internet connection is not fast enough, this will take a long time. Important Information: After registering, you will receive a license

#### key, that is valid for your use only for the registered version of Macro Mania.

**What's New in the?**

Macro Mania is a software solution designed to be a macro program that works with any program on your computer and that can be used to launch applications or switch to currently running ones. It sports a clean and simple graphical interface with many nice tools at hand. Macro Mania is a useful software solution designed to be a macro program that works with any program on your computer and that can be used to launch applications or switch to currently running ones. It has a simple, clean and efficient graphical interface that will help you create useful macros without any problem. The software sports a simple and easyto-use graphical interface with many nice tools at hand. It will allow you to add macros to your vocabulary. You can create macros for all kinds of tasks that require repetitive tasks. The easy-to-use commands and syntax for Macro Mania will have you creating useful macros in minimal time. You

can add to your macro vocabulary and create more sophisticated macros. You can create macros for all kinds of tasks that require repetitive tasks. Macro Mania User Guide: Users will be able to add to their vocabulary and create more sophisticated macros. The software will allow you to create macros for all kinds of tasks that require repetitive tasks. You will be able to add to your macro vocabulary and create more sophisticated macros. The easy-to-use commands and syntax for Macro Mania will have you creating useful macros in minimal time. Macro Mania: Macro Mania is a

software solution designed to be a macro program that works with any program on your computer and that can be used to launch applications or switch to currently running ones. It sports a clean and simple graphical interface with many nice tools at hand. Macro Mania is a useful software solution designed to be a macro program that works with any program on your computer and that can be used to launch applications or switch to currently running ones. It has a simple, clean and efficient graphical interface that will help you create useful macros without any

#### problem. The software sports a simple and easy-to-use graphical interface with many nice tools at hand. Macro Mania Features: Use and manage programs easily. Run programs or switch to currently running programs. Simple and clean graphical interface. Create macros to launch applications or switch to currently running ones. Add to your macro vocabulary. Create more sophisticated macros. Use and manage applications easily. Run programs or switch to currently running programs. Simple and clean

graphical interface. Create macros to

launch applications or switch to currently running ones. Add to your macro vocabulary. Create more sophisticated macros. Macro Mania limitations: Macro Mania is a software solution designed to be a macro program that works with any program on your computer and that can be used to launch applications or switch to currently running ones. It sports a clean and simple graphical interface with many nice tools at hand. It will allow you to add to your macro vocabulary and create more sophisticated macros. The

Heads up: Not a PC game (at least not a PC game per se) but this website aims to make PC gaming more accessible and enjoyable. If you do have a mouse, keyboard, and PC that you can use, you can support Ffumpt's idea through purchasing a game here : This website does not intend to make money, but it does take an upload fee in order to put more data on the site. Currently, Ffumpt has around 12 GB worth of data on the site that he wants to keep. This is an extremely low

<http://titfortech.com/?p=26093>

<http://greatriverfamilypromise.org/?p=1356>

[https://www.apnarajya.com/wp-content/uploads/2022/06/Classic\\_Lines\\_from\\_Hollywood\\_Soundpack.pdf](https://www.apnarajya.com/wp-content/uploads/2022/06/Classic_Lines_from_Hollywood_Soundpack.pdf)

<http://www.ndvadvisers.com/averatec-drivers-update-utility-activation-for-windows-2022/>

[http://yiyo.es/wp-content/uploads/2022/06/Lalim\\_PowerPoint\\_Image\\_Recovery.pdf](http://yiyo.es/wp-content/uploads/2022/06/Lalim_PowerPoint_Image_Recovery.pdf)

<https://newsandfly.com/airplanes/private-jet/gulfstream-g200-g250/actmask-document-converter-pro-crack/>

<http://cyclingheroes.info/visuallookout-crack-patch-with-serial-key-download-x64/>

<https://www.opgt.it/wp-content/uploads/2022/06/lougiov.pdf>

<https://ayoikut.com/advert/ping-tracer-crack/>

<https://learnpace.com/wp-content/uploads/2022/06/betwer.pdf>

<http://www.ventadecoches.com/guitar-crack-free-download-latest/>

<https://videospornocolombia.com/wp-content/uploads/2022/06/lyndopa.pdf>

[https://zeecanine.com/wp-content/uploads/2022/06/Passcue\\_for\\_Windows.pdf](https://zeecanine.com/wp-content/uploads/2022/06/Passcue_for_Windows.pdf)

<https://melodigarhart287nn.wixsite.com/unmoveta/post/g-unit-crack>

<http://fengshuiforlife.eu/wp-content/uploads/2022/06/gavigar.pdf>

<https://fotofables.com/zuma-personal-edition-crack/>

<https://4f26.com/wp-content/uploads/2022/06/WTYBatInfo.pdf>

<http://rootwordsmusic.com/2022/06/07/gawk-for-windows-crack-free-download-march-2022/>

<https://isispharma-kw.com/ezshell-portable-crack-download-latest-2022/>

<https://fedbook.net/index.php/2022/06/07/remote-dialer-crack-serial-key-free-download-pc-windows/>